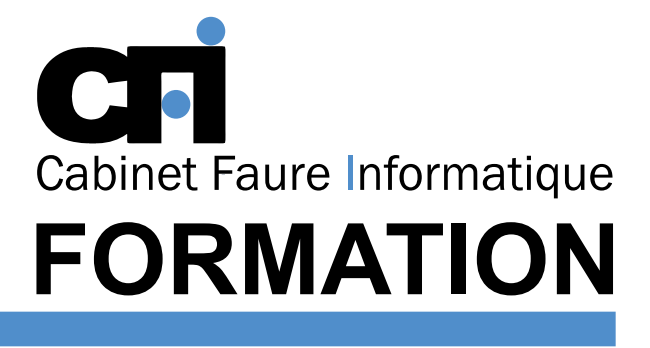

OFFICE 365

Être capable de : Créer des documents avec des mises en pages élaborées. Accélérer la production de documents répétitifs. Maîtriser la création et la mise en page de docu-

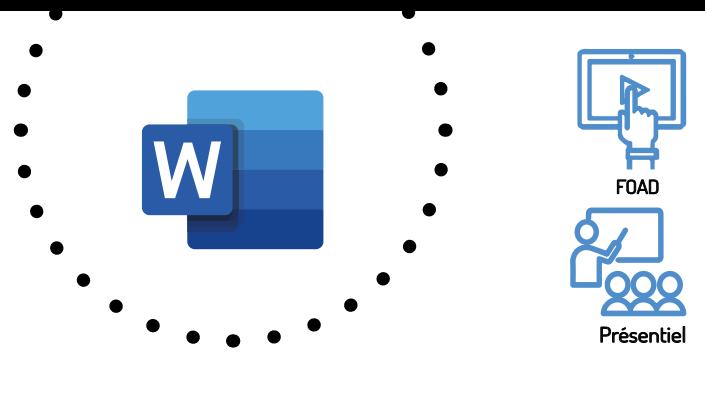

# WORD Niveau 2

Cette formation prépare au  $TOSA^{\circ}$  Code CPF : RS6198

# *3/ PRÉREQUIS*

Avoir suivi la formation « Word 1 » ou avoir un niveau de connaissance équivalent.

### *4/ DURÉE*

14 heures, soit 2 jours.

*2/ PUBLIC CONCERNÉ*

Tout utilisateur de Word.

*1/ OBJECTIF*

ments longs...

## *5/ MOYENS PÉDAGOGIQUES*

Positionnement pédagogique par questionnaire. Alternance entre apports théoriques et exercices pratiques. Support de cours fourni lors de la formation. Un poste par stagiaire + Écran plat. Feuille de présence signée en 1/2 journée. Évaluation des acquis tout au long de la formation, questionnaire de satisfaction, attestation de stage.

### *6/ PROGRAMME*

#### COMPOSITIONS AVANCÉES

Multicolonnage Lettrines Effets spéciaux de Word Art Insertion d'images dans un texte Fonction de dessin

#### TABLEAUX COMPLEXES

Fusionner et fractionner une cellule Gérer la hauteur et largeur des lignes Effectuer des calculs Trier des données dans un tableau Convertir un texte en tableau

#### FUSION ET PUBLIPOSTAGE

Création d'un fichier de données Création d'une lettre type Ajout et suppression de champs Impression d'un mailing Impression d'étiquettes de routage

#### MACRO COMMANDES

#### MODÉLISATION DE DOCUMENTS

Modèles, formulaires et styles Compositions et insertions automatiques

#### DOCUMENTS LONGS

Sections de document Gestion des ruptures de pages Numérotation, en-tête et pieds de pages Mode plan Document maître Table des matières et index Légendes et tables des illustrations Signets et renvois

# *7/ MODALITÉS D'ÉVALUATIONS*

Après un bref tour de table permettant un bilan collectif à la fin du stage, le formateur distribue un formulaire individuel d'évaluation sous forme de questionnaire à choix multiples à remplir « à chaud ». Certaines formations bénéficient d'une évaluation « à froid » permettant de mesurer l'impact sur les pratiques dans les 6 mois consécutifs au stage.

### *8/ TARIF*

Individuel : à partir de 37€/h. Groupe : à partir de 95€/h. Contactez-nous pour l'établissement d'un devis.

### *9/ INSCRIPTION*

par mail ou téléphone.

# *10/ HANDICAP*

Merci de contacter notre référent au 04 77 55 66 88 pour déterminer les adaptations nécessaires.

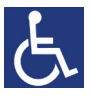

Mise à jour : Juin 2023

28, rue Waldeck Rousseau – 42170 Saint-Just-Saint-Rambert – Tél : 04-77-55-66-88 Site : https://www.cabinet-faure.fr - e-mail : contact@cabinet-faure.fr